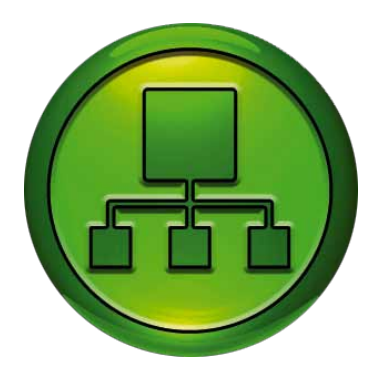

- **• Frei programmierbare windowsbasierte SCADA**
- **• OPC Kommunikation mit Reglern von anderen Herstellern**
- **• Kommunikation über BACnet möglich**

EXO4 ist das Anwenderprogramm von EXO System. EXO4 ist ein umfassendes und leistungsfähiges SCADA System zur Regelung und Überwachung von verschiedenen Anlagenbereichen und der erfassten Messwerte im Gebäude.

EXO4 veranschaulicht die Systemprozesse und ermöglicht dem Anwender diese zu reglen. Außerdem werden Alarme angezeigt und Alarmmanagement durchgeführt und historische Werte in Reporten und Tabellen erläutert.

EXO4 arbeitet mit verschiedensten Kommunikationsmedien, wie z. B. Wählmodems, Satellitenmodems, TCP/IP usw. zusammen.

Im Softwarepaket befindet sich ein passender Hardwareschlüssel.

Funktionen:

- Dynamische Visualisierung von Anlagen und Prozessen
- Echtzeitkurven und Trends
- Zeitschaltprogramm
- Historische Datenbank
- Alarm- und Statusüberwachung mit drei Alarmpriorisierungsebenen
- Erfassung und Bearbeitung von Ereignissen
- Support für SQL
- Client-Server-Betrieb für große Systeme mit mehreren Workstations
- Makrobefehlssprache

## **Software**

EXO4 ist für Windows 2000, Windows XP, Windows Server 2003 und Microsoft Windows Vista geeignet.

# EXO4 2009

# SCADA/HMI Software

**EXO4 2009 Edition 2. SCADA/HMI Software für Workstations. EXO4 hat eine grafische Benutzeroberfläche. Alle Einstellungen und Befehle können per Maus und Tastatur durchgeführt werden.**

- **• Freie Version für bis zu 75 Ein-/Ausgänge**
- **Alarme, Trends, Zeitprogramm** und  **Prozessfenster**
- **• Unterstützt jede Art von Kommunikationsmedien**
- **• SQL-basierte Datenbank**

## **Guter grafischer Aufbau**

Alle EXO4 Vorlagen für die Prozessfenster sind dem aktuellen Regin Grafikdesign angepasst.

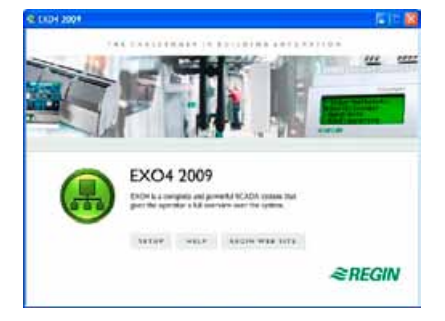

EXO4 bietet verschiedene Konfigurationsmöglichkeiten für die Struktur der SCADA, um Ihre Vorstellungen umzusetzen. Auf der EXO4 CD befindet sich auch Paint.Net, ein freies Programm zur Erstellung von Anlagenschemen. Das Programm enthält eine große Bibliothek mit grafischen Symbolen und SCADA Bildern. EXO4 unterstützt des Weiteren animierte Symbole.

## **Hardwareschlüssel in fünf verschiedenen Größen**

Mit der EXO4 Software wird ein passender Hardwareschlüssel ausgeliefert. EXOkey schützt die Software vor Raubkopien. Die Größe hängt von der benötigten Anzahl an Ein-/Ausgängen ab. Die Schlüssel sind als USB in den Modellgrößen XS, S, M, L und XL erhältlich.

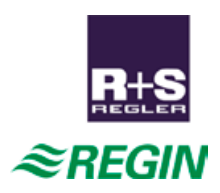

#### **Kommunikation über BACnet möglich**

BACnet ist ein Datenkommunikationsprotokoll speziell für die Kommunikationsanforderungen in Gebäudeautomationssystemen. Es ist ein europäischer Standard, ein nationaler Standard in über 30 Ländern und ein globaler ISO Standard. Zusammen mit dem BACnet OPC Server kann der EXO4 OPC Client direkt mit BACnet kompatiblen Reglern von jeglichen Herstellern kommunizieren.

Regin verkauft und unterstützt BACnet OPC Server von KepWare Inc. Das Programm befindet sich auf der EXO4 2009 Edition 2 CD.

Lesen Sie mehr dazu im Abschnitt "Anschluss an Regler anderer Hersteller - OPC".

#### **SQL-basierte Datenbank**

SQL Server ist eine Standarddatenbank, von der Sie leicht Daten entnehmen und in andere Applikationen importieren können. Sie können z. B. Daten von Reglern in der Standarddatenbank über EXO4 sammeln und danach mit jedem Reportprogramm Berichte erstellen.

EXO4 wird mit SQL Server Express 2005, eine limitierte Auflage des SQL Servers, ausgeliefert. SQL Server Express ermöglicht eine Datenbankkapazität von 4 GB.

## **Anschluss an Regler anderer Hersteller - OPC**

OPC ist ein Standard für den Datenaustausch in Automationsanwendungen. Damit wir dem Anlagenerstellern ermöglicht, OPC kompatible Software und Hardware von verschiedenen Herstellern in einer Anlage zu kombinieren.

OPC verwendet den Microsoft Standard für die Kommunikation zwischen Windowsprogrammen, COM (Component Object Model) usw. COM ermöglicht den Datenaustausch zwischen Programmen auf verschiedenen Computern, DCOM, das auch für OPC genutzt werden kann.

EXO4 2009 Edition 2 verfügt über einen OPC Client, der mit der Hardware anderer Hersteller (M-Key oder höher) verbunden werden kann. Mit dem OPC Server können Sie Werte von jedem OPC Server, der Data Access 2 unterstützt lesen und schreiben. Sie können mehrere Regler direkt mit EXO4 verbinden, ohne fremde SCADA Software einsetzen zu müssen.

Ein EXO4 OPC Client kann mit mehreren OPC Servern verschiedener Hersteller gleichzeitigkommunizieren. Die Regler Ihrer Anlage können somit in das Regin System eingebunden werden. Wenn Sie ihr System erweitern, können Sie problemlos ohne Begrenzungen Regin Regler in das System installieren und integrieren.

In EXO4 2009 Edition 1 war es möglich Alarm- und Trendsignale direkt in EXO4 zu erzeugen. Diese Signale können jetzt zur Alarmerzeugung und Trends von den Signalen in allen Reglern, die über OPC angeschlossen sind, verwendet werden. Alarme und Trends von EXO Reglern werden so wie bisher verarbeitet.

#### **Empfohlene OPC Treiber**

Sie können OPC Treiber von Herstellern weltweit erwerben und in EXO4 aufschalten. Regin empfiehlt Ihnen die folgenden OPC Treiber, die mit dem EXO System kompatibel sind:

- **• Modbus TCP/IP oder Modbus Serial:** KepserverEx von Kepware Inc.
- **• KNX/EIB:** NETxEIB OPC Server 3.0 von NETx Automation
- LON: Easylon OPC Server von Gesytec GmbH
- **Johnson N2:** Johnson EDE OPC Server von Johnson Control

EXO4 enthält fertige Vorlagen für diese OPC Server, die den Anschluss an den EXO4 OPC Client erleichtern.

#### **Weitere Informationen**

Für weitere Informationen lesen Sie die 2009-05-27 Ausgabe der News von EXO 2009 und das EXO4 OPC Client Handbuch.

Der OPC Standard wird von der OPC Foundation festgelegt und verwaltet. Weitere Informationen finden Sie unter

www.opcfoundation.org.

## Erstellen eines EXO Systems

Eine EXO Anlage ist ein System bestehend aus mehreren Reglern, Hauptrechnern und einer Reihe von Workstations. Sie sind alle in einem Kommunikationssystem eingebunden. Die gesamte Projektkonfiguration wird in einem Projektverzeichnis mit weiteren Unterverzeichnissen auf der Festplatte gespeichert. So lässt sich ein Projektverzeichnis problemlos von einem PC zu einem anderen PC verschieben, ohne dabei andere Projekte zu verändern.

#### **Struktur**

Die Projekte sind in einer hierarchischen Struktur angeordnet. Das Projekt ist die Hauptebene und kann Areas, Stationen, Regler und Computer enthalten.

Ein Projekt enthält normalerweise einen Hauptcomputer und eine Reihe von Workstations. Auf allen Computern ist EXO4 installiert.

Ein Regler hat eine bestimmte Anzahl von Ein-/ Ausgängen und kann bis zu drei Kommunikationsschnittstellen haben. Die Regler regeln Prozesse, sammeln Daten und erzeugen Alarme bei auftretenden Störungen usw.

Regler können in Stationen angeordnet werden. Eine Station kann mehrere Regler in einem Master/ Slave-System enthalten. Der Master-Regler ist im

Allgemeinen mit einem Hauptcomputer mit einer seriellen Datenleitung, einem TCP/IP-Netzwerk, einem Wählmodem oder einem Funkmodem verbunden.

Die maximale Anzahl an Reglern/Stationen hängt vom Systemaufbau ab.

Areas werden für die Projekt-Stationen und einzelnen Regler in geographischen (räumlichen) Gebieten verwendet. Das untere Bild zeigt Süden und Norden. Diese gehören zu einer noch größeren Area. Siehe Bild unten.

## **EXO4 Computer**

Für jeden Computertyp in einem EXO4 Netzwerk muss im Project Builder, die Konfigurationsumgebung des EXO Systems, ein EXO4 Computer erstellt werden. Ein EXO4 Server (oder Hauptcomputer) ist ein EXO4 Computer mit mindestens einer der folgenden Eigenschaften:

- Kommunikation mit Reglern über eine serielle COM- oder USB-Schnittstelle oder über direkte TCP/IP-Verbindung mit den Reglern **und/oder**
- Eine EXO4 Datenbank auf einem Laufwerk

Ein EXO4 Client (oder Workstation) hat keine Datenbank und keine direkte Kommunikation zu den Reglern.

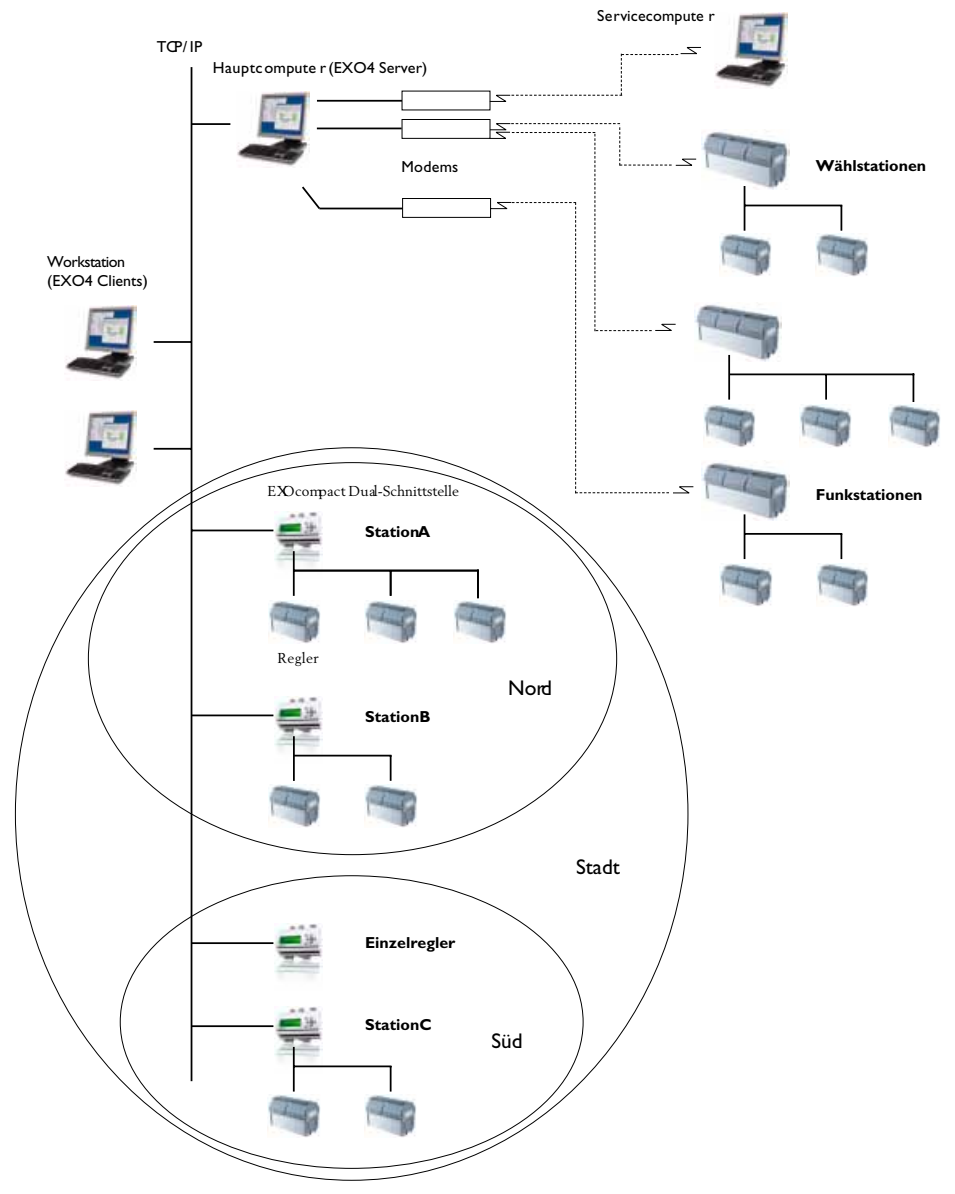

## Konfiguration von EXO4

EXO4 wird durch Konfigurationsfenster (sogenannte Konfigurationswerkzeuge), die vom Project Builder aus geöffnet werden, konfiguriert. Die Werkzeuge können durch das Klicken auf die Schaltknöpfe der Werkzeugleiste oder über das MenüConfiggeöffnet werden.

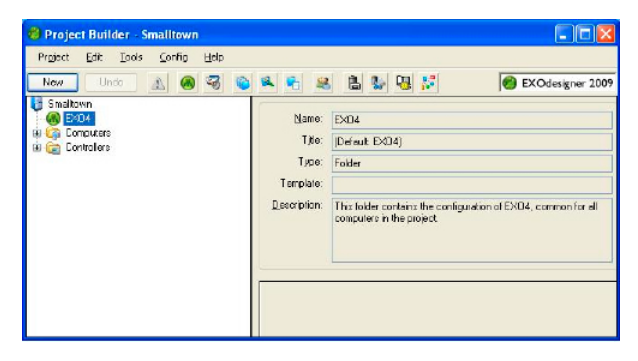

## Die Werkzeugleiste

Wird EXO4 im Project Builder ausgewählt, werden die folgenden Schaltknöpfe in der Werkzeugleiste angezeigt:

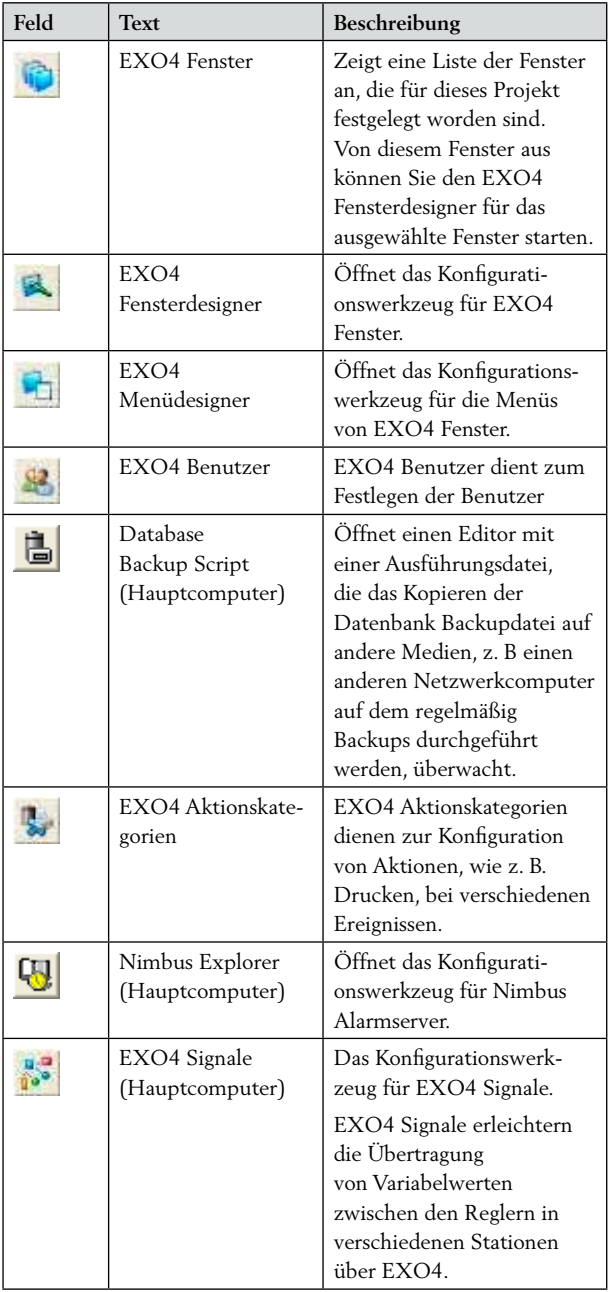

#### *EXO4*

Erstellen und Konfiguration von EXO4 Fenstern Eine EXO4 Applikation verfügt über mehrere Fenster mit Anlagenschemen, Menüs und dynamischen Elementen zur Anzeige und zum Verändern von Werten in Reglern usw.

#### Alarme und Ereignisse

Alarm- und Ereignispunkte werden mit dem Alarm- und Ereigniswerkzeug festgelegt und konfiguriert.

Alle Alarmereignisse werden direkt mit einer Nachricht von permanent verbundenen Stationen und Wählstationen (insofern diese angeschlossen sind) an den Hauptcomputer übertragen.

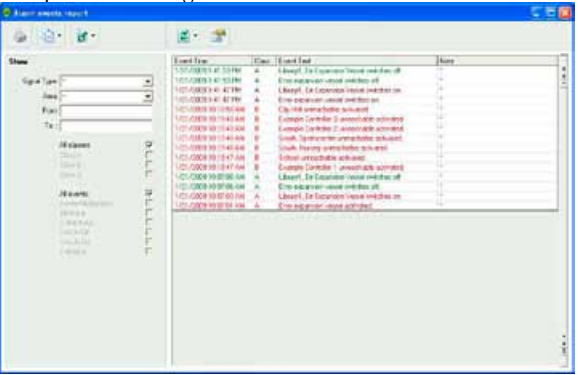

#### Trend

EXO4 enthält Fenstervorlagen für die Anzeige von historischen Diagrammen und Echtzeitkurven.

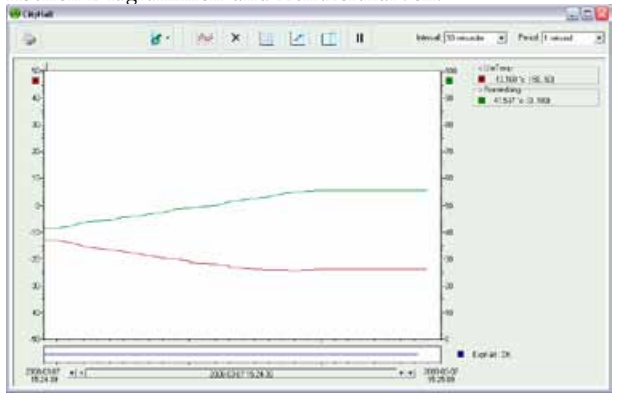

#### Zeitschaltprogramm

Zeitschaltprogramme können für die Zeitsteuerung, z. B. das An-/Ausschalten der Pumpen, Ventilatoren und der Beleuchtung verwendet werden.

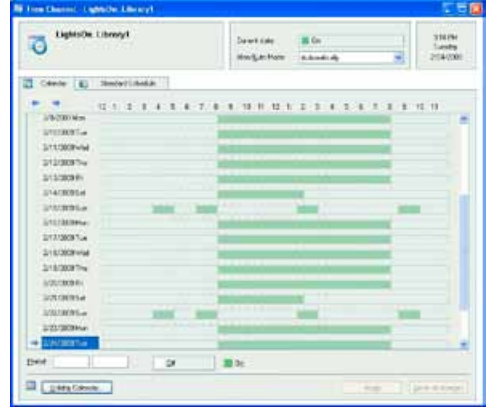

Konfiguration der Datenbankwartung Unter Datenbankwartung wird das Löschen alter Daten, Defragmentieren und das Backup verstanden. Das regelmäßige Reinigen und Defragmentieren der Datenbank ist sehr wichtig, damit verhindert wird, dass die Datenbank ins Unermessliche wächst.

EXO4 führt eine regelmäßige Datenbankwartung automatisch aus.

Definition der Benutzer

Die EXO4 Zugriffssteuerung für den Benutzer zeigt in Laufzeit in einem EXO4 Fenster an, welche ausgewählten Befehle vom Benutzer ausgeführt worden sind. Die Benutzerbefehle werden im Benutzerlogbuch abgespeichert.

## Modelle

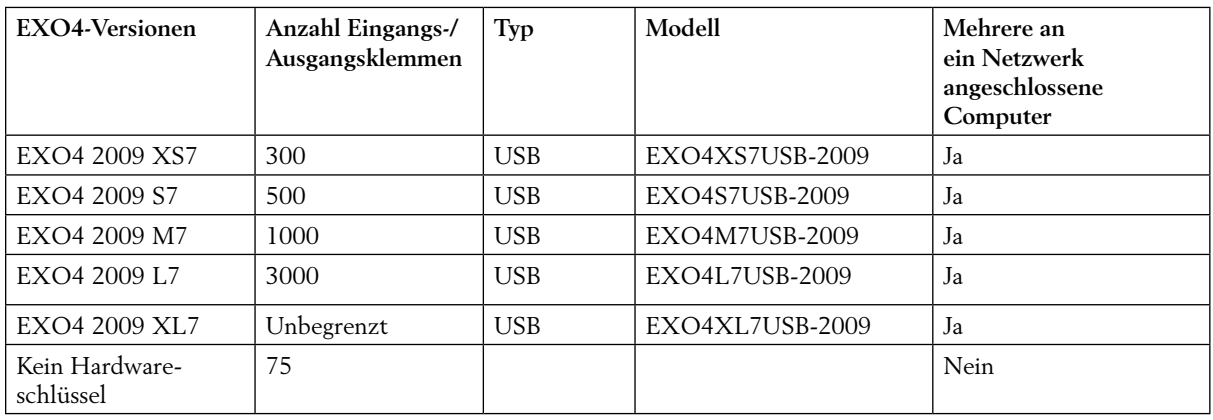

## EXO4 Zusatzprogramme

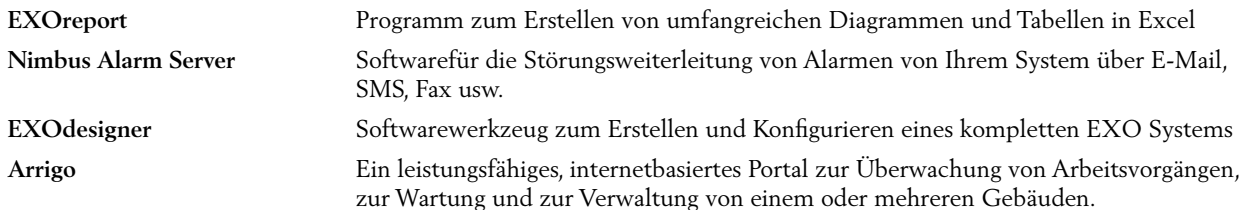

## Produktdokumentation

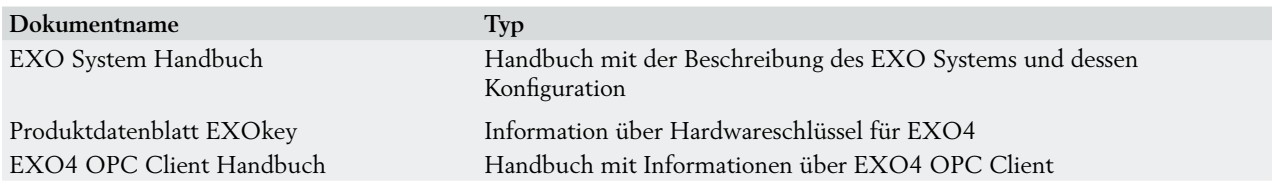

Sämtliche Produktinformationen können vom Regin FTP Server heruntergeladen werden. Dies gilt für unsere Systemkunden, die die Dateien mit uns austauschen, zum Beispiel im technischen Support. Kontaktieren Sie einen unserer Vertriebsingenieure, um einen eigenen Zugang zu erhalten.

#### **RICCIUS + SOHN Regelungstechnik und Gebäudeautomation GmbH**  Telefon: +49 30 77 99 40 Homepage: www.riccius-sohn.com E-Mail: info@riccius-sohn.com

Schweden: +46 31 720 0200<br>Frankreich: +33 14 171 00 34 Frankreich: +33 14 171 00 34 +34 91 473 27 65

Hong Kong: +852 24 07 02 81 Singapur: +65 67 47 82 33

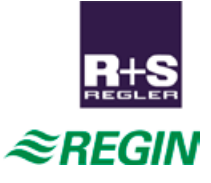